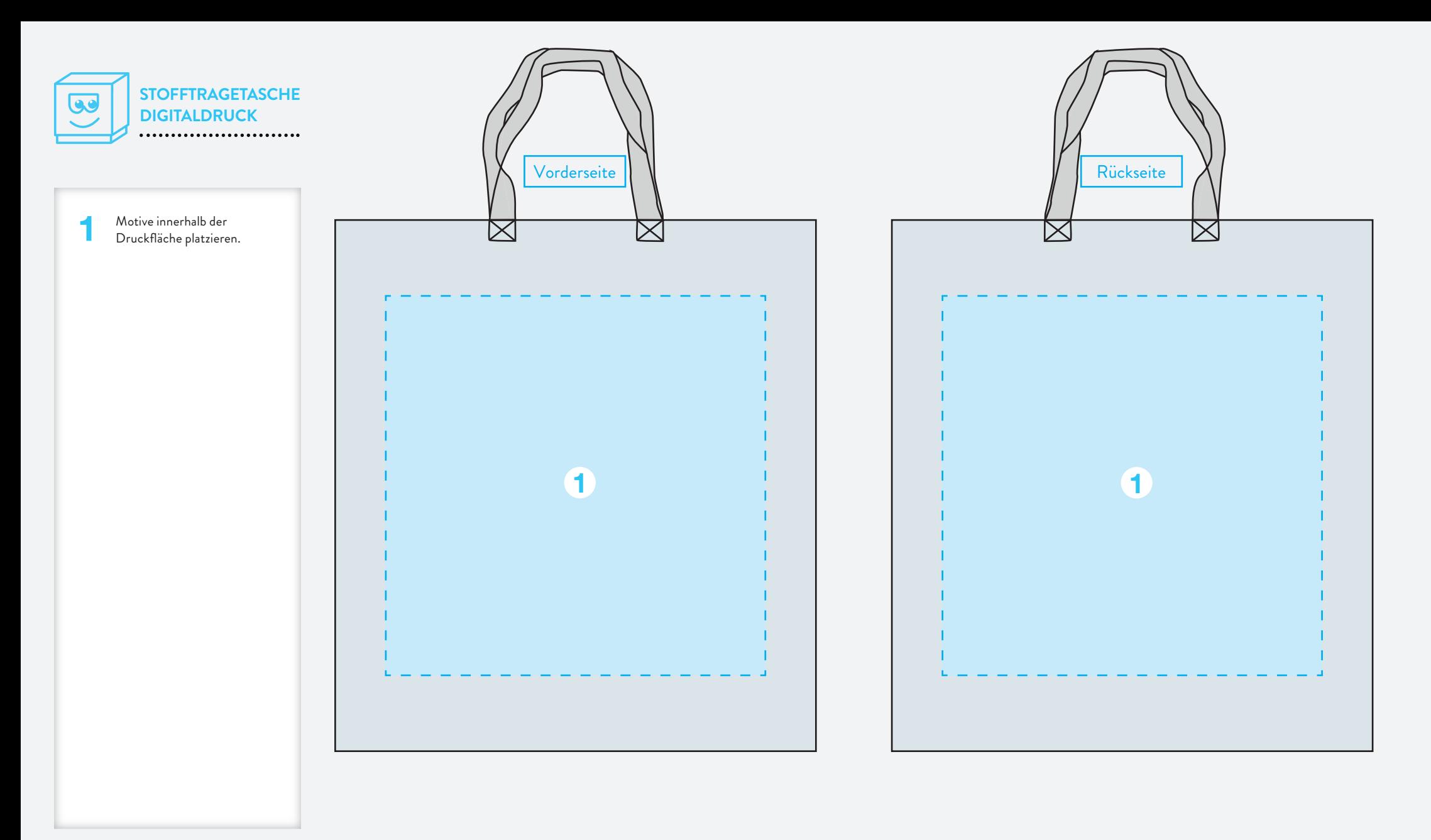

# **BAGS'N BOXES**

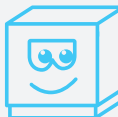

### **STOFFTRAGETASCHE DIGITALDRUCK**

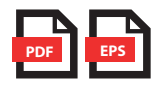

### **DATEIFORMAT**  bitte in PDF oder EPS (als Vektorgrafik) anlegen.

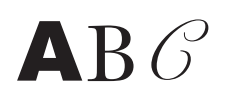

## **SCHRIFTEN**

müssen in Kurven bzw. Pfade konvertiert werden. Schriftgröße mindestens 6 pt, in Abhängigkeit der jeweiligen Schriftart.

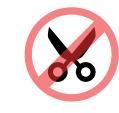

#### **BESCHNITT** wird nicht benötigt. Bitte nicht anlegen.

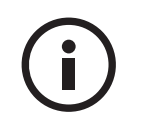

Bei weiteren Fragen zum Produkt oder Bestellablauf helfen Ihnen unsere FAQs (https://bagsnboxes.com/faq) oder der Kundenchat auf unserer Website weiter.

Sehr gerne beantworten wir Ihre Fragen auch von 09:00 bis 18:00 Uhr unter 0931 48989 oder schicken Sie uns eine E-Mail.

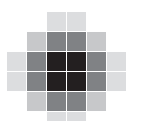

### **BILDER**

sollten eingebunden und in CMYK angelegt sein. Die Auflösung sollte 300 dpi bei Originalgröße betragen.

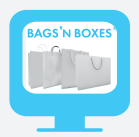

Gewinnen Sie Einblicke in die Produktion oder informieren Sie sich über Tipps und Tricks zur Gestaltung Ihrer Produkte!

**WWW.VIMEO.COM/BAGSNBOXES**